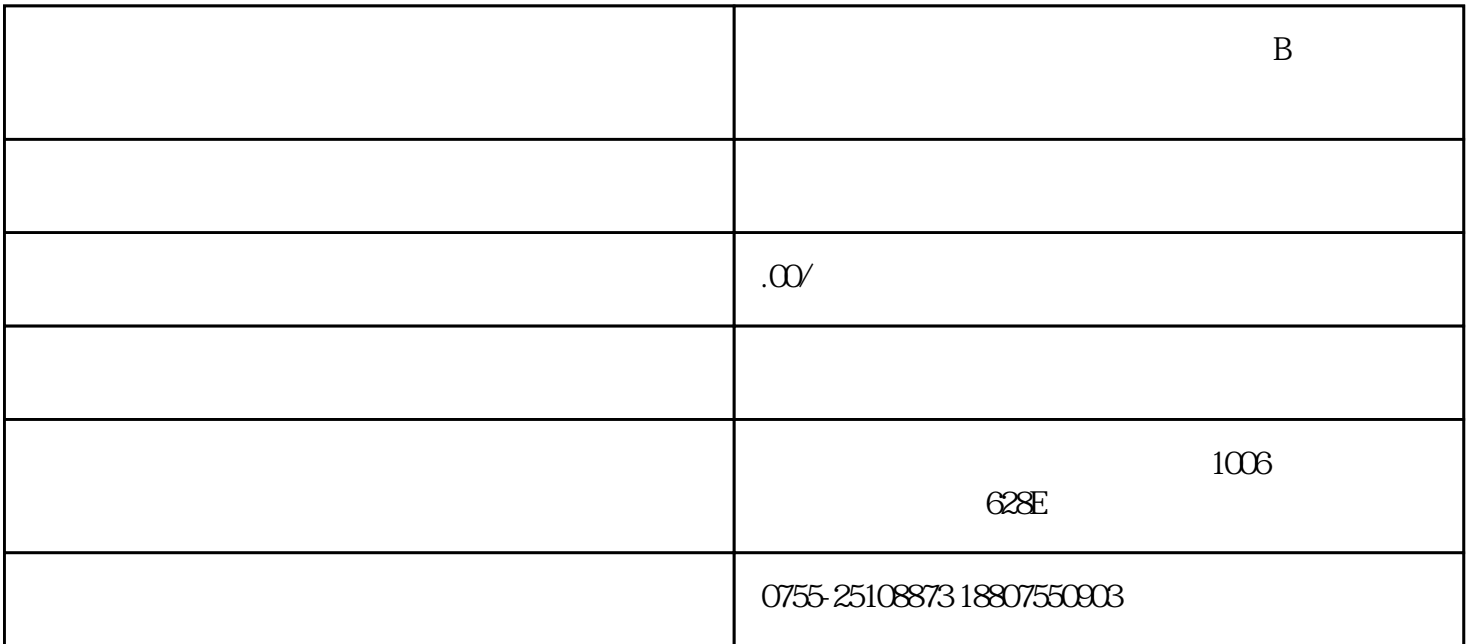

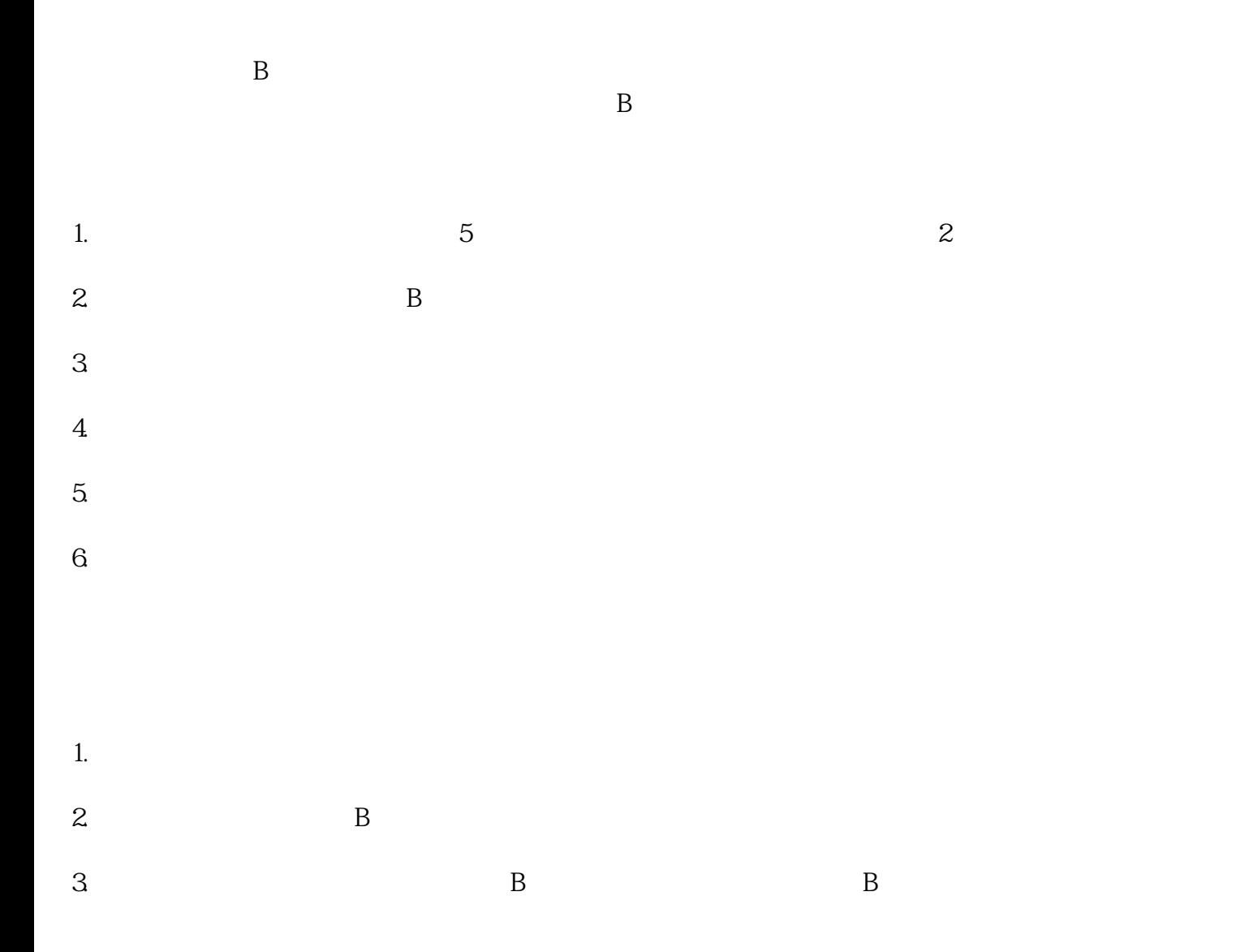

1. B

2.  $B$ 

1.  $\blacksquare$  $2.$ 3. 企业自海关总署出具批准其筹建保税物流中心(B型)文件之日起1年内向海关总署申请验收。

4.  $B$  $5.$ 

 $\beta$  3 30  $\mathbf B$ 

 $B$ 

 $B$ 

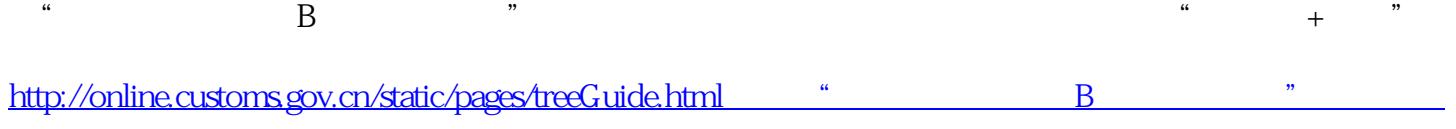

 $B$